ПРОМЕЖУТОЧНАЯ АТТЕСТАЦИЯ ПО ОБРАЗОВАТЕЛЬНЫМ ПРОГРАММАМ НАЧАЛЬНОГО ОБЩЕГО ОБРАЗОВАНИЯ

## ДЕМОНСТРАЦИОННЫЙ ВАРИАНТ КОНТРОЛЬНЫХ ИЗМЕРИТЕЛЬНЫХ МАТЕРИАЛОВ ПО ИНФОРМАТИКЕ 3 КЛАСС (2019-2020 УЧЕБНЫЙ ГОД)

## **Задание 1-5. Напиши названия видов информации по способу её восприятия (с помощью органов чувств). (5б)**

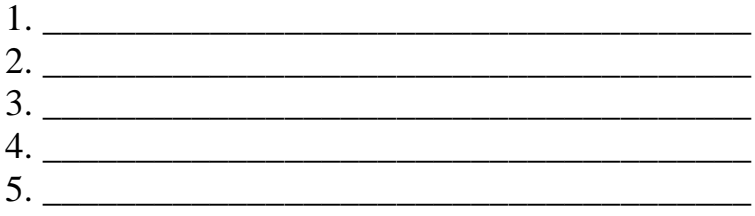

#### **Задание 6-7. Соедини стрелками по смыслу. (2б)**

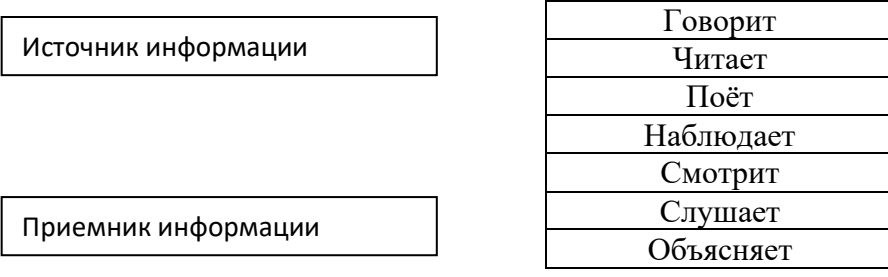

#### **Задание 8. Найди и соедини стрелкой долговечные носители информации. (1б)**  $V_{\text{OMOIII}}$

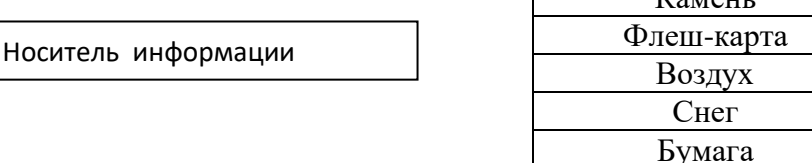

\_\_\_\_\_\_\_\_\_\_\_\_\_\_\_\_\_\_\_\_\_\_\_\_\_\_\_\_\_\_\_\_\_\_\_\_\_\_\_\_\_\_\_\_\_\_\_\_\_\_\_\_\_\_\_\_\_\_\_\_\_\_\_\_\_\_\_\_\_\_\_\_\_\_\_\_\_\_\_\_\_\_\_\_\_\_\_

#### **Задание 9. Дополни предложение. (2б)**

Люди используют компьютер чтобы

#### **Задание 10. Укажи порядок действий для сбора и хранения информации. (1б)**

\_\_\_\_\_\_\_\_\_\_\_\_\_\_\_\_\_\_\_\_\_\_\_\_\_\_\_\_\_\_\_\_\_\_\_\_\_\_\_\_\_\_\_\_\_\_\_\_\_\_\_\_\_\_\_\_\_\_\_\_\_\_\_\_\_\_\_

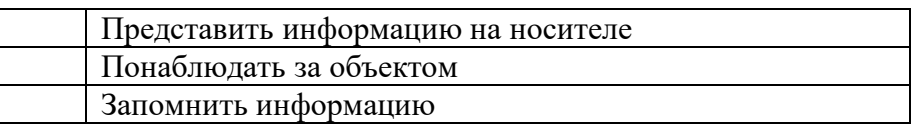

#### **Задание 11-12. Соедини стрелками по смыслу. (4б)**

Действия с информацией

Действия с предметами

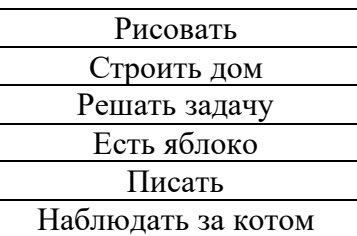

# **Задание 13-15. Представь рисунком текстом и числом информацию о том, сколько тебе лет. (3б)**

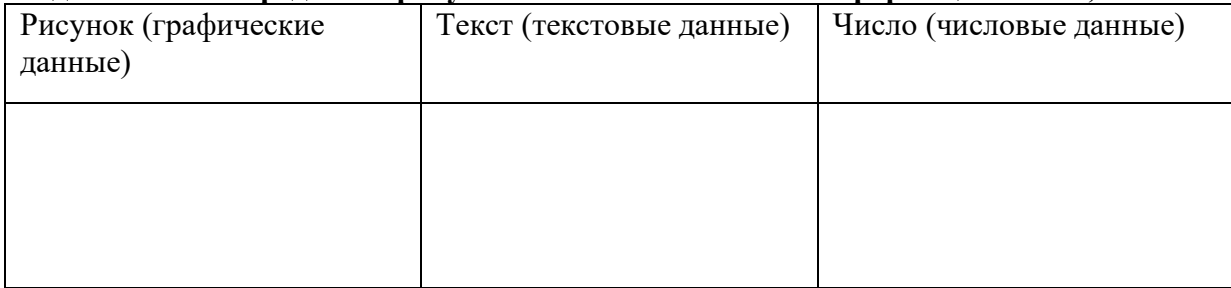

#### **Задание 15-16. Обработай информацию. (2б)**

Представь себе треугольник и квадрат. Преобразуй свой мысленный образ в графические данные и текстовые данные.

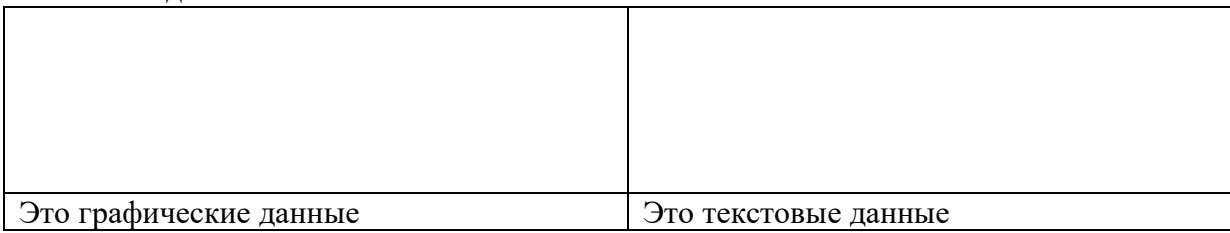

## **Задание 16-17. Дополни таблицу. (4б)**

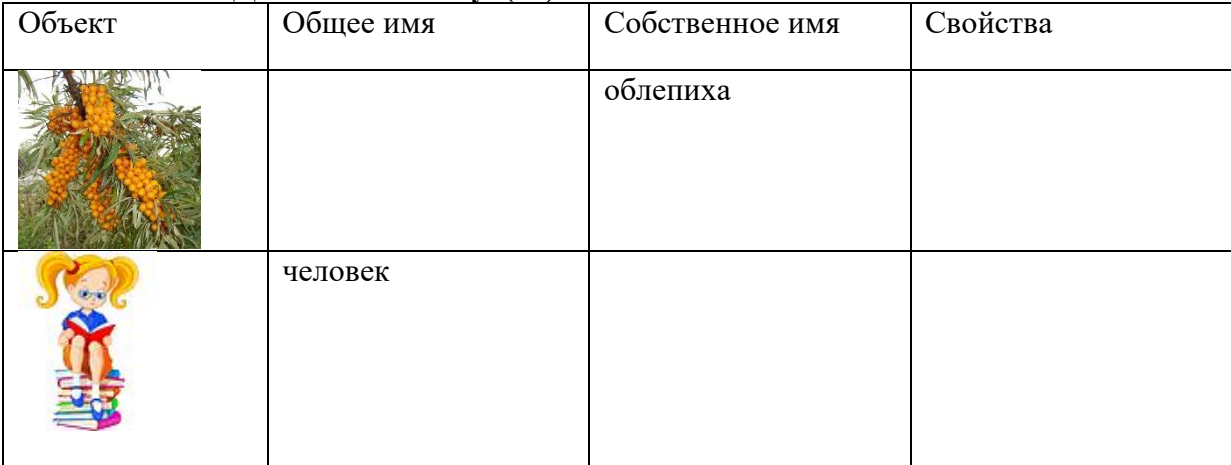

## **Задание 18-19. Ответь на вопросы. (2б)**

- а) Какое свойство указывает на форму объекта?
	- круглый
	- синий
	- далёкий
	- полезный

б) Какое свойство указывает на размер объекта

- круглый
- синий
- большой
- нужный

#### **Задание 20-21. Дополни таблицу. (4б)**

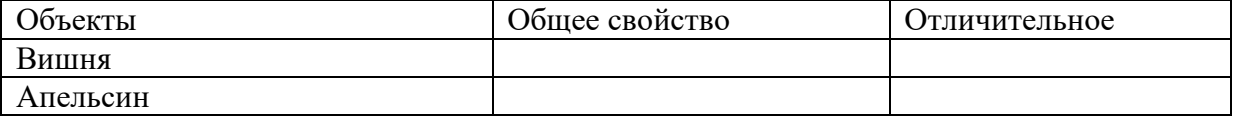

#### Задание 22-23. Дима пришел в магазин купить чистую видеокассету, чтобы записать на нее новогодний праздник. (2б)

Отметь, какую кассету следует купить Диме, если продолжительность фильма 1час 50 мин.

- $-30$  мин
- $-90$  мин
- 120 мин
- $180$  мин
- 240 мин

Назови объект задачи

## Задание 23-24. Выбери правильное утверждение. (26)

- $\Box$ Компьютер служит или для хранения, или для обработки, или для передачи информации.
- Компьютер служит и для хранения, и для обработки, и для передачи информации  $\Box$

## Задание 25-26. Выбери верный ответ. (2б)

- а) Системные программы служат для
- □ Создания новых программ
- □ Обеспечения работы компьютера
- □ Решения залач пользователя
- б) Для работы со звуком служат
- П Колонки, микрофон и наушники
- П Клавиатура и мышь
- Принтер и сканер

## Задание 27-28. Дополни предложения. Воспользуйся словами для справки. (26)

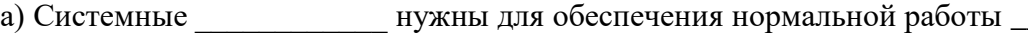

б) К системным программам относятся:  $CircTEMBI$ 

программы.

Слова для справки: операционные, программы, компьютера, антивирусные.

## Задание 29-31. Отметь правильный ответ (√). (3б)

Операционная система относится к группе программ

- Приклалных
- П Системных
- П Инструментальных

Графический интерфейс - это

- □ Текстовое изображение на экране
- П Графическое изображение меню
- П Звуковое представление данных
- Утилиты это программы
	- □ для работы со звуком
	- П для управления устройствами и программами
	- П для тестирования и обслуживания устройств компьютера

## Задание 32-34. Выбери нужное из данных для справки и допиши. (36)

глобальная\_\_\_\_\_\_\_\_\_\_\_\_\_\_\_\_\_\_\_\_\_\_\_\_\_\_\_\_\_\_\_\_\_\_\_\_\_\_\_\_\_\_\_\_\_.

2. Компьютерная \_\_\_\_\_\_\_\_\_\_\_\_\_\_\_\_\_\_\_ объединяет два компьютера или более.

3. Браузер – это \_\_\_\_\_\_\_\_\_\_\_\_\_\_\_\_\_\_\_\_\_\_\_\_\_\_ для просмотра веб-страниц.

Слова для справок: в одном здании, во всем мире, сеть, программа.